Adobe Photoshop 2021 Crack + Serial Number Incl Product Key Free Download [Updated] 2022

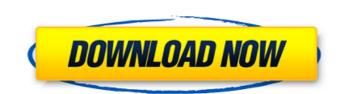

© 2020 Matthew "Runewolf" Chung Contents show] Adobe Photoshop Edit Many beginner users either never, or only rarely, use the Edit tools, so they usually find the Photoshop tool set quite daunting and intimidating. It is important to begin editing with the simplest tools to get your feet wet. You can subsequently advance to more powerful tools and more powerful functions by first mastering the basics, and then applying that knowledge to more complicated projects. When you open Photoshop from the menu bar at the top of the screen, you're taken to the Camera icon. You can zoom in and out using the + and - keys, and the number pad on your keyboard, and press TAB to activate the zoom tool. You can also use the scroll wheel on your mouse. Press Escape or click the X in the corner of the image for the Quick Selection tool. You can click on the image to select a section of it, or Shift-click to select an area that is slightly larger than the area you want to work on. The Quick Selection tool can also be enabled by Shiftclicking on the tool icon. The white outline corresponds to the selection area. The white (outline) and the surrounding area will be your working area. When you are using Quick Selection, the Tool options will change. Press Shift-T to activate the Free Transform tool. This tool can create new dimensions. You can change the width and height using the Size tool. Click the Size tool and then change the width and height of the image in either direction using the up/down or left/right arrows. The Command Menu's Size menu allows you to set the new size in pixels, to calculate the percentage of the current size, or to convert the size to one of the standard units. You can then drag the layer handles to reposition the image. You can resize an object by using the Global menu's Align menu. The menu's Arrange menu allows you to rotate and flip the image. You can press Ctrl+T to access the Free Transform tool and then use it to transform the image in some way. The Free Transform tool can also be enabled by Shift-clicking on the tool icon. You can use the Object menu's Transform options to make the image do something very specific. You can use the Undo command to undo a command or action. Use the layers

Adobe Photoshop 2021 Crack + Download [Updated-2022]

Editor Features: 16-bit. Built-in RAW conversion. Adjustment layers. Frame-by-frame alignment. One-click RAW conversion. Enhanced layers and paths. Built-in Filter Effects. Non-destructive editing. Support for EPS, TIFF, RAW and other image file formats. [File Type][Color Modes][Levels][Options][Editing] [File Type][Color Modes][Levels][Options][Settings] Please note, the images are displayed at 100%, however they will appear at the actual size of the source. Note: Photoshop Elements 11 features more editing tools than the previous version. Install Instructions: (Mac) Open Photoshop Elements Preferences Click on Edit Click on Preferences Click on Import & Export Click on Preferences Click on "Import and Export Settings" Click on "Import Settings from a file" Browse to where Photoshop Elements 11 is stored (Windows) Go to Open Windows Explorer and locate where the new program folder is [How to Install Photoshop Elements 11 on Windows 10, 8.1, 8, and 7] Browse to the location and open Photoshop Elements 11 folder (Linux) The Linux installer will be available in the Software Center. You can also download a tar.bz2 file from Adobe. Note: There are two versions of Photoshop Elements, the Elements version and the Lightroom version. You can find the Lightroom edition here. Step by Step Tutorial for Photoshop Elements 11 Tutorial You can follow these steps to install Photoshop Elements 11, and should only take up to 10 minutes. Make sure your computer has enough disk space. Make sure your Windows or Mac system is up to date. Download and install the latest version of Adobe Photoshop Elements 11. Install Adobe Photoshop Elements 11 Step 1: Download and Install Adobe Photoshop Elements 11 You can download and install Adobe Photoshop Elements 11 from Adobe. The file is called PhotoshopElements11-Mac-en.dmg, and you can download it here. Step 2: Run the Adobe Photoshop Elements 11 Installation After you download the file, install the program onto your Mac. If you are using Windows, you can download and install it here. 388ed7b0c7

Q: Extract data from column and save into CSV using perl I am trying to extract the values from column and save into a csv file using perl. But I am facing some difficulty. The data is like this. chr1 100000 00001 r chr1 100001 00001 g chr1 100001 00002 g chr1 100002 00001 r chr1 100002 00001 r chr1 100003 00001 r chr1 100003 00001 r chr1 100003 00001 r chr1 100004 00001 g chr1 100004 00001 g chr1 100004 00001 g chr1 100004 00001 g chr1 100004 00001 r chr1 100004 00001 r chr1 100004 00001 r

## What's New in the?

Surface properties of silver- and gold-containing nanotubes. Nanotube-based electrodes have gained considerable attention because of their unique electrical properties. The realization of such nanostructures with controlled surface chemistry has become a prominent topic of study in the past decade, and mostly pore-confined nanoparticles in organic and inorganic materials have been described. In this work we report the fabrication of homogeneous carbon-supported silver and gold nanoparticles with controlled size and arrangement in multiple zigzag or fullerene-type single-wall nanotubes (SWNTs) with no pores in their interior. The composite electrodes were fabricated by loading the metal particles on the inside surface of SWNTs. Electrochemical techniques were used to probe the electronic properties of the fabricated composite electrode. The fabrication and characterization of the silver- and gold-containing electrodes showed that the electrical properties of the composite electrodes depended significantly on the SWNT structure, the presence of surface Ag and Au nanoparticles in the SWNT, and the relative amount of Ag and Au in the composite.Q: How to run code on a page load in asp.net mvc? I want to run code on a page load. I have a controller called HomeController which holds all the code to load data from another table, i have a load module which is the page where all the data will load, i have this actionmethod below which holds all the code to load data and show it. public ActionResult Index() { //set up data //using objectdatacontext List arrayList = new List(); using(objectdatacontext dc = new objectdatacontext()) { arrayList = dc.fetchdata().ToList(); } return View(arrayList); } how do i make the data from the controller show up on the screen on a page load? A: I would suggest that you use jQuery to achieve what you want - The Model Loading Code in jQuery article on CodeProject is a good example of what you would need. You can also use jQuery's \$.ajax() function to make a request to your Controller method. The activist groups use the measure to to encourage banks not to speculate on the increases in oil prices

**System Requirements:** 

CPU: 3.2 GHz or equivalent. RAM: 8 GB. GPU: Radeon 5670 or equivalent. DirectX: Version 9.0c Windows 7 OS, 64-bit Screenshots: Important: Make sure you have a working internet connection before you play. Remember to run the game through your firewall to keep your IP address safe. How do I play the game? Download the game client from:

https://www.designonline-deco.com/wp-content/uploads/2022/07/Photoshop 2021 Version 2243.pdf https://chaletstekoop.nl/wp-content/uploads/2022/07/catrfaxa.pdf https://sajjadkhodadadi.com/wp-content/uploads/2022/07/randabbi.pdf https://surfcentertarifa.com/wp-content/uploads/2022/07/blaell.pdf https://yourtripboy.com/wp-content/uploads/2022/07/Photoshop\_CC\_2015\_Version\_16\_Crack\_With\_Serial\_Number\_\_\_Updated.pdf https://alluring-zion-97134.herokuapp.com/byrrawl.pdf https://mugnii.com/wp-content/uploads/2022/07/oaklpar.pdf https://trello.com/c/UPwVVU2g/49-adobe-photoshop-2021-version-222-keygen-only-serial-number-full-torrent-download-mac-win-2022 http://riapredik.yolasite.com/resources/Photoshop-CS5-Crack-Patch--With-Product-Key-PCWindows.pdf https://ancient-waters-62544.herokuapp.com/Adobe\_Photoshop\_2021\_Version\_225.pdf https://ukrainefinanceplatform.com/wp-content/uploads/2022/07/Adobe\_Photoshop\_2021\_Version\_2242-1.pdf https://omunordenmebun.wixsite.com/biosecreta/post/adobe-photoshop-cs3-crack-mega https://www.radiosky.net/wp-content/uploads/2022/07/Photoshop\_CC\_crack\_exe\_file\_2022\_New.pdf https://pigeonrings.com/wp-content/uploads/2022/07/Photoshop\_2022\_Version\_2301\_KeyGenerator\_Download.pdf https://trello.com/c/ix9hQm5a/171-photoshop-2022-version-2341-lifetime-activation-code-free-download-updated-2022 https://wakelet.com/wake/ibU9VUd\_S6-vxjr5vzQMp https://nylynn.com/wp-content/uploads/2022/07/santvern.pdf https://zentrum-beyond.de/wp-content/uploads/2022/07/Adobe\_Photoshop\_2022\_Version\_2302\_Crack\_Mega\_\_License\_Key\_Free\_For\_PC.pdf https://vegbyte.com/wp-content/uploads/2022/07/Photoshop\_CC\_2015\_Version\_18\_Mem\_Patch\_Free\_March2022.pdf https://womss.com/wp-content/uploads/2022/07/Photoshop\_2021\_Version\_224\_Keygen\_Crack\_Setup\_\_MacWin\_2022Latest.pdf http://dethuguan.yolasite.com/resources/Photoshop-CC-2015-Version-16-Key-Generator--Free-For-Windows-2022Latest.pdf https://wakelet.com/wake/xbaUOrJGjiUg-S-9qEXBM https://www.thebangladeshikitchen.com/wp-content/uploads/2022/07/thulori.pdf https://lucernahospitality.com/wp-content/uploads/2022/07/Adobe Photoshop 2021 Version 2201.pdf https://gforce.dev/wp-content/uploads/2022/07/jaeanti.pdf https://hashpk.com/wp-content/uploads/2022/07/Adobe\_Photoshop\_CC\_2018\_Version\_19\_crack\_exe\_file\_.pdf https://callejondigital.com/wp-content/uploads/2022/07/Adobe\_Photoshop\_2022\_Version\_2341\_Crack\_\_For\_PC.pdf https://www.incubafric.com/wp-content/uploads/2022/07/Photoshop\_2021.pdf http://firssischi.yolasite.com/resources/Photoshop-2021-crack-exe-file--2022Latest.pdf https://soflodetox.com/wp-content/uploads/2022/07/Photoshop CC 2018 Version 19 universal keygen Activation Key 3264bit April2022.pdf